#### **ЗАТВЕРДЖЕНО**

Вченою радою факультету факультету інформаційноосвітикомп'ютерних технологій •жит<sup>32</sup> серпня 2023 р., протокол № 5 У факультет ) 3 5 ВУВЧЕЙОЇ РАДИ  $T$ ехнологій  $\mathbb{Z}$   $\mathbb{Z}$   $\mathbb{Z}$  Тетяна НІКІТЧУК

### **РОБОЧА ПРОГРАМА НАВЧАЛЬНОЇ ДИСЦИПЛІНИ ВК «СПЕЦКУРС ПОБУДОВА ЗАХИЩЕНИХ МЕРЕЖНИХ ІНФРАСТРУКТУР НА БАЗІ ОБЛАДНАННЯ MIKROTIK»**

для здобувачів вищої освіти освітнього ступеня «магістр» спеціальності 125 «Кібербезпека та захист інформації» освітньо-професійна програма «Кібербезпека» факультет інформаційно-комп'ютерних технологій кафедра комп'ютерної інженерії та кібербезпеки

> Схвалено на засіданні кафедри комп'ютерних технологій у медицині та телекомунікаціях  $28 \,$  (ерианн 2023 р., протокол № 7

Завідувач кафедри \_\_\_\_\_\_\_\_\_\_\_ Владислав ЧУХОВ

Гарант освітньопрофесійної програми \_\_\_\_\_\_\_\_ Володимир ВОРОТНІКОВ

Розробник: старший викладач кафедри комп'ютерних технологій у медицині та телекомунікаціях Дмитро МОРОЗОВ

> Житомир  $2023 - 2024$  н.р.

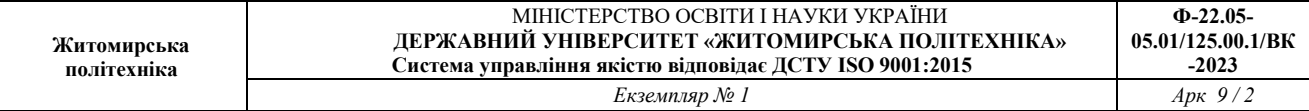

### **1. Опис навчальної дисципліни**

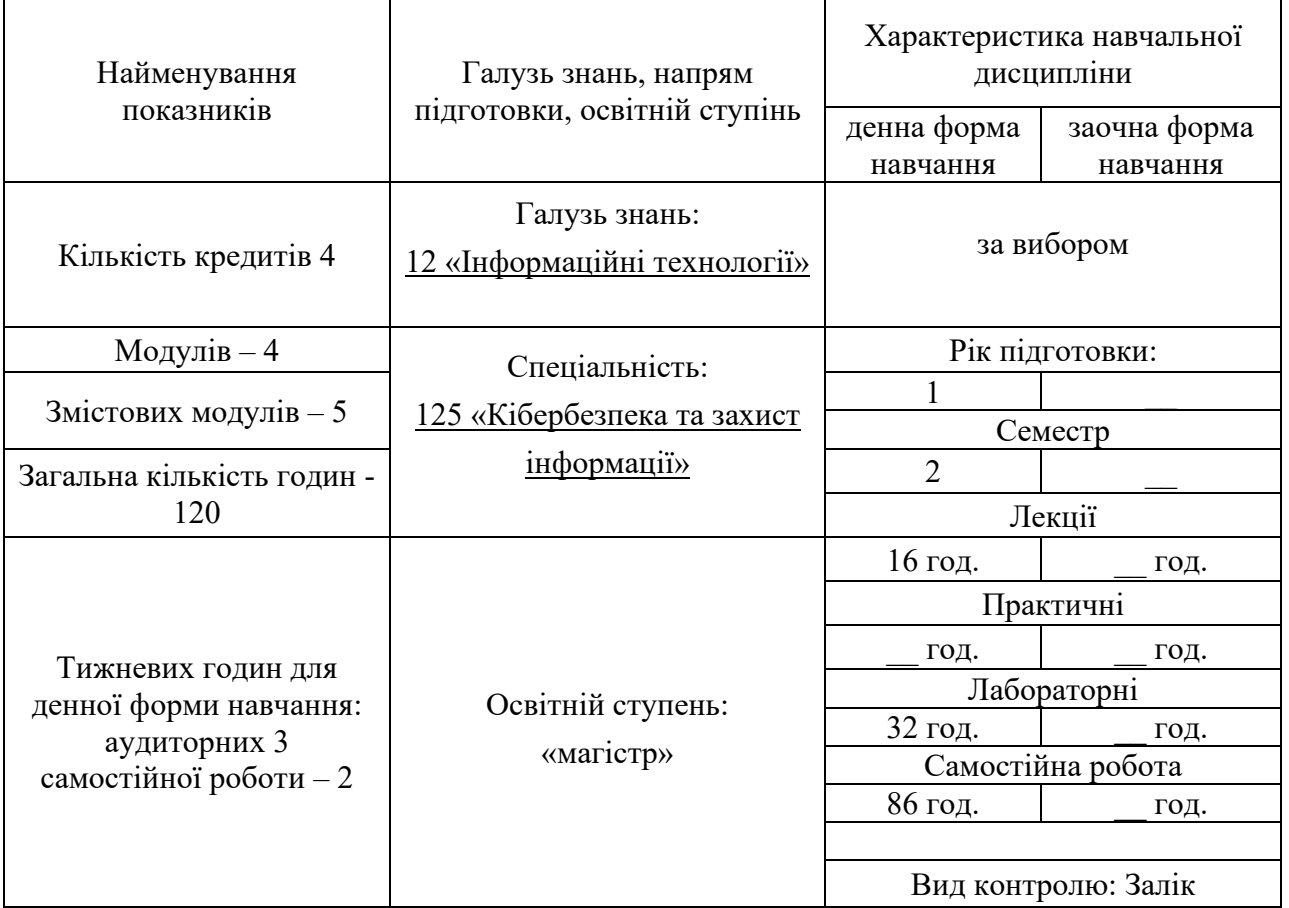

Співвідношення кількості годин аудиторних занять до самостійної та індивідуальної роботи становить:

для денної форми навчання – 40 % аудиторних занять, 60 % самостійної та індивідуальної роботи.

#### **2. Мета та завдання навчальної дисципліни**

**Метою дисципліни** «Побудова захищених мережних інфраструктур на базі обладнання MikroTik» є вивчення теоретичних та практичних основ проектування, розробки і побудови захищених мережних інфраструктур на сучасному мережевому обладнанні від компанії MikroTik, вивчення основних прийомів роботи з операційною системою RouterOS і роботі з додатковими пакетами та утилітами, маршрутизації, бріджингу, налаштуванню файєрволів і керуванню трафіком. Особлива увала приділяється створенню, налаштуванню і роботі з віртуальними локальними мережами, питанням безпеки мережі і пошуку несправностей в роботі мережевої інфраструктури.

**Завданнями вивчення дисципліни** «Побудова захищених мережних інфраструктур на базі обладнання MikroTik**»** є розвиток у майбутнього фахівця уміння проектувати, обслуговувати і усувати несправності в роботі захищених мереж, засвоєння практичних навичок роботи з мережевим обладнанням MikroTik, налаштуваню, пошуку і виправленню несправностей, виконання заходів безпеки при розробці, розгортанні і експлуатації захищених мережевих інфраструктур на базі обладнання MikroTik

Зміст навчальної дисципліни направлений на формування наступних **компетентностей**:

- **-** Здатність до використання сучасного мережевого обладнання, сучасних методів і моделей інформаційної безпеки та/або кібербезпеки для побудови захищених мережевих інфраструктур.
- **-** Здатність забезпечувати захист інформації, що обробляється в мережах на базу обладнання MikroTik з метою реалізації встановленої політики інформаційної та/або кібербезпеки.
- **-** Здатність застосовувати методи та засоби криптографічного та технічного захисту інформації в мережах на базу обладнання MikroTik.

Отримані знання з навчальної дисципліни стануть складовими наступних **програмних результатів** навчання:

**-** Проектувати, налаштовувати і обслуговувати мережі на базі обладнання MikroTik.

**-** Вирішувати задачі захисту потоків даних в мережі побудованій на базі обладнання MikroTik.

- **-** Працювати з обладнанням Mikrotik та операційною системою RouterOS
- **-** Захищати ресурси мережі з MikroTik RouterOS
- **-** Налаштовувати захист мережі за допомогою засобів MikroTik RouterOS;
- **-** Протидіяти різним атакам на мережну інфраструктуру;
- **-** Проектувати і налаштовувати VPN із шифруванням, у тому числі IPSec;

**-** Налаштувати на мережевому обладнанні MikroTik Firewall, DNS, DHCP, QOS, обмеження швидкості, пріоритизацію специфічних типів трафіку (SIP, Web, RDP, Video та ін.)

**-** Проводити базові та розширені налаштування бездротових мереж на базі обладнання на MikroTik

**-** Проводити діагностику та усунення неправильних налаштувань маршрутизації та безпеки у бездротових мережах. Wi-Fi.

**-** Виконувати діагностику та усунення неправильних налаштувань маршрутизації Wi-Fi.

# **3. Програма навчальної дисципліни**

# **Змістовий модуль 1. «Основи роботи з обладнанням MikroTik»**

**Лекція 1. Про обладнання MikroTik. Основи RouterOS.** Що таке RouterOS та RouterBoard. Історія компанії MikroTik. Обладнання RouterBOARD фіксовані та інтегровані рішення. Ліцензування RouterOS. Розшифровка назви обладнання. Підключення до маршрутизатора, Winbox, MAC-Winbox, SSH, Telnet, послідовний порт, інтерфейс командного рядка (CLI). WebFig та QiuckSet. Робота з RouterOS через термінал**.** Інтерфейс командного рядка RouterOS. Основні команди CLI RouterOS. Режими роботи через інтерфейс командного рядка.

**Лекція 2. Базове налаштування роутера.** Початкова конфігурація, встановлення IP-адрес, шлюзу за замовчуванням, DHCP-клієнт та NAT. Функціональність RouterOS, встановлення та видалення пакетів, апгрейд RouterOS та RouterBOOT. Ім'я маршрутизатора, керування користувачами та сервісами. Резервне копіювання та відновлення конфігурації. Скидання маршрутизатора у початкові налаштування. Опції кнопки Reset. Установка RouterOS за допомогою NetInstall. Відмінності установок у різних версіях RouterOS. Архітектура маршрутизатора, вбудований комутатор. Особливості додавання до бриджу бездротових інтерфейсів.

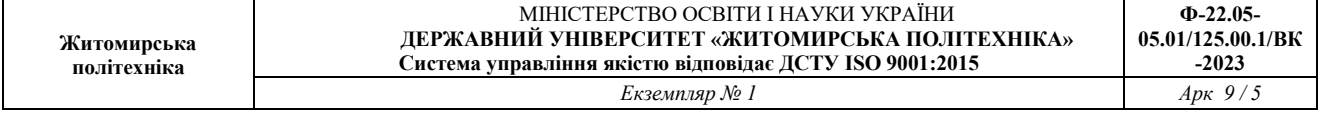

### **Змістовий модуль 2. «Маршрутизація та керування трафіком на обладнанні MikroTik»**

**Лекція 3. Маршрутизація в RouterOS.** Вибір маршруту. Точні маршрути. Дистанція. Маршрути рівної вартості (ЕСМР) та балансування трафіку між каналами. Check Gateway. Recursive next-hop та використання scope/target-scope. Автоматичне перемикання на резервний канал. Policy Based Routing (PBR). Traffic flow diagram. IP firewall mangle. Routing mark та route policy. Per Connection Classifier. Приклад балансування вихідного трафіку для трьох провайдерів. Переключення на резевого провайдера для трьох провайдерів. Адресація в мережах "Point-to-Point". Налаштування адресації в мережах "Pointto-Point". Динамічна маршрутизація і налаштування OSPF в RouterOS. Протокол OSPF та його місце у сімействі протоколів динамічної маршрутизації. Як працює OSPF (Hello protocol, Database distribution та типи LSA). Структура OSPF мережі (Areas, типи маршрутизаторів). Відносини суміжності у OSPF, типи суміжності, вибори DR та BDR. Методи застосування зовнішніх маршрутів (type1 і type2). Вартість інтерфейсу та тип інтерфейсу ((broadcast, NBMA, PtP, PtMP) Алгоритм SPT. OSPF та multicast трафік (проблеми в NBMA мережах). Типи area (Stub, NSSA, агрегування маршрутів). Використання Virtual Link. Фільтрування маршрутів.

**Лекція 4. Firewall, черги і керування трафіком в RouterOS.** Принципи роботи Firewall. Connection tracking та стан з'єднання. Ланцюжки (chains). Дії над пакетами. Захист сервісів, що працюють на роутері. Захист клієнтів. Address List та робота з ним. Основи L7 фільтрації. Source NAT, masquerade and src-nat action Destination NAT, dst-nat and redirect actions. FastTrack. Принципи керування трафіком, ідея "ковзного вікна" в TCP-протоколі. Прості черги (simple queue) Target, Destinations, Max-limit та limit-at, Bursting. Справедливий розподіл смуги пропускання. Принцип роботи Per Connection Queue (PCQ), pcqrate та pcq-limit.

### **Змістовий модуль 3. «Бездротові мережі побудовані на обладнанні MikroTik»**

**Лекція 5. Огляд бездротових мереж побудованих на обладнанні Mikrotik**. Огляд програмної частини реалізації бездротового зв'язку в RouterOS. Які бувають антени, характеристики антен. Процес перетворення цифрового сигналу на радіосигнал – принципи та обмеження. Стандарти

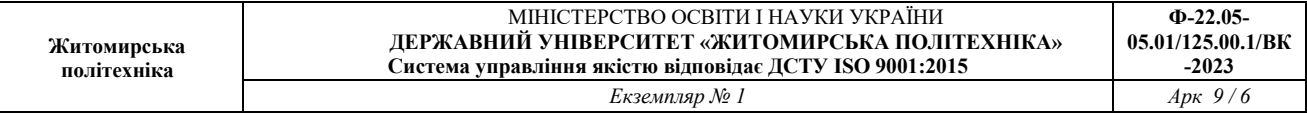

802.11a/b/g/n/ac/ah. Частоти, смуги, канали, швидкості передачі, вибір антени, потужність передавача та чутливість приймача. Адміністративні обмеження використання радіочастотного ресурсу. Розрахунок енергетики радіолінку. Wireless утиліти. Scan, Frequency usage, Spectral Scan/History, Snooper, Align, Sniffer. Вирішення проблем. Аналіз інформації у Registration table. Ack-Timeout/Distance. CCQ. 4. TX/RX Signal Strength. Frames and HW-frames. Datarates. HW-retries, HW-protection, Adaptive-noise-immunity. WMM. Регіональні налаштування та DFS. Управління потужністю передавача. Віртуальні точки доступу. Протоколи 802.11ah. Модуляції, швидкості, об'єднання каналів. Поєднання кадрів, захисний інтервал. Управління потужністю передавача у стандартах 802.11ah. MIMO та Chain settings. Налагодження бездротового лінка.

**Лекція 6. CAPsMAN.** Централізоване керування точками доступу - принцип роботи, основні можливості. Налаштування CAPsMAN-сервера та клієнтів. Особливості налаштування точок стандарту 802.11n/ac на прикладі дводіапазонної точки Mikrotik wAP ac.

# **Змістовий модуль 4 «Побудова захищених з'єднань на обладнанні MikroTik»**

**Лекція 7. Побудова VPN з'єднань на базі протоколу Wireguard.** Особливості налаштування Wireguard на RouterOS. Налаштуання Site to Site WireGuard тунелю. Налаштування WireGuard тунелю для схеми RoadWarrior. Налаштування сервера WireGuard на роутері MikroTik

**Лекція 8. Побудова VPN з'єднань на базі OpenVPN.** Особливості налаштування OpenVPN на RouterOS. Генерація і підписування сертифікатів за допомогою RouterOS. Конфігурація для підключення Windows до сервера OpenVPN без сертифікатів клієнта. OVPN Server. Налаштування Firewall для OpenVPN підключень. Створення config файлу для OpenVPN клієнту.

# **4. Структура (тематичний план) навчальної дисципліни**

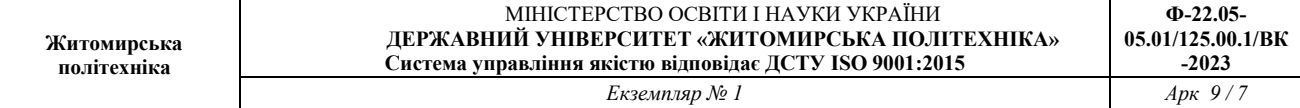

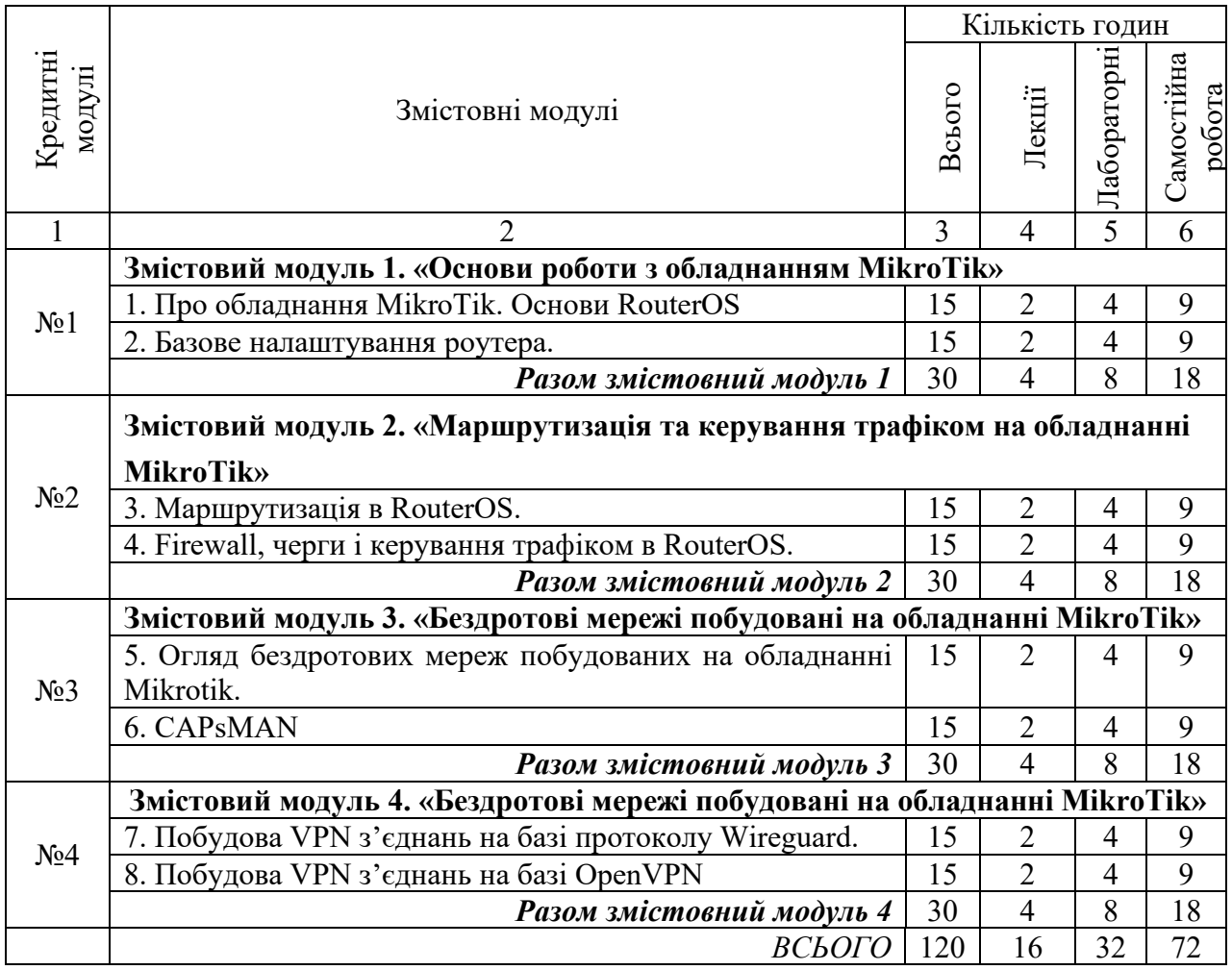

# **5. Теми лабораторних робіт**

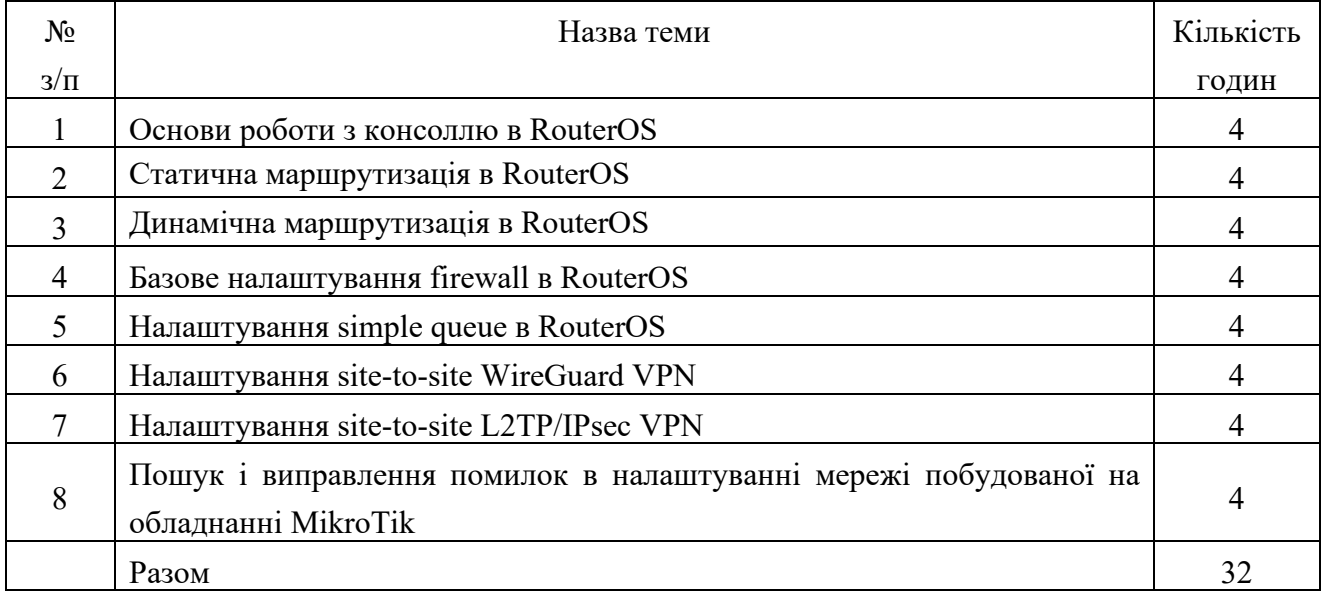

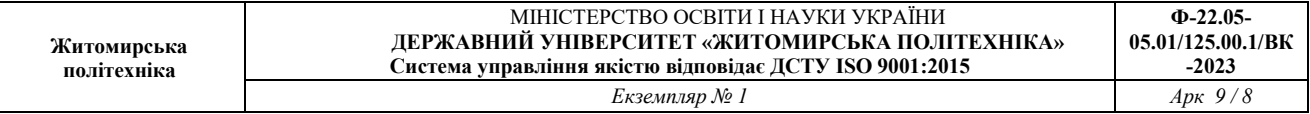

### **6. Завдання для самостійної роботи**

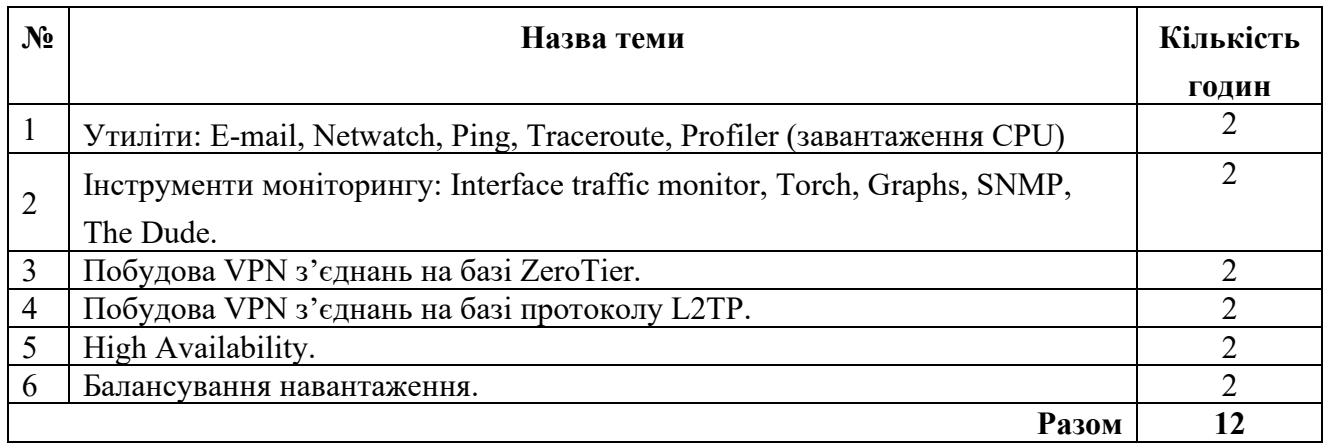

### **7. Методи контролю**

Освітній процес побудований на сполученні лекційних і лабораторних занять з самостійною роботою студенів. Лекційні заняття призначені для теоретичного осмислення й узагальнення складних розділів курсу, що висвітлюється в основному на проблемному рівні. Лабораторні заняття призначені для отримання практичних навичок роботи з мережевим обладнанням від MikroTik.

#### **8. Схема нарахування балів**

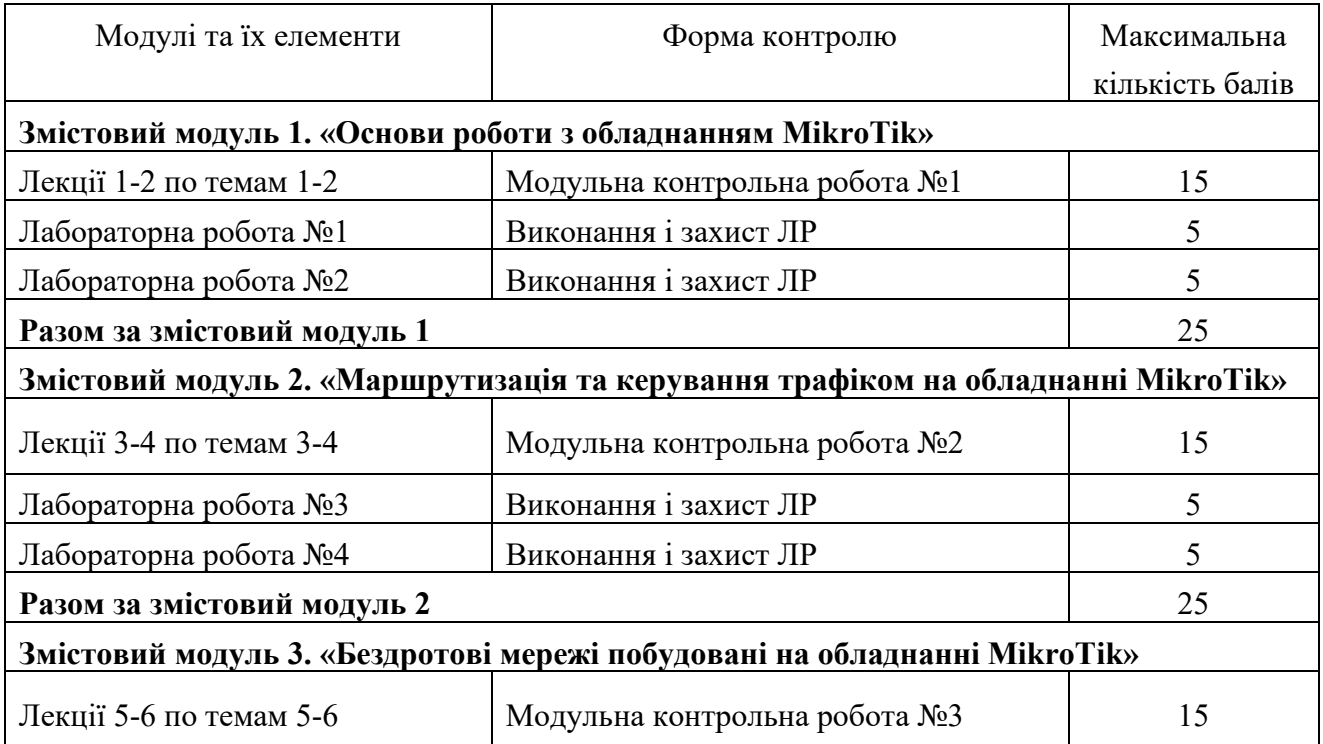

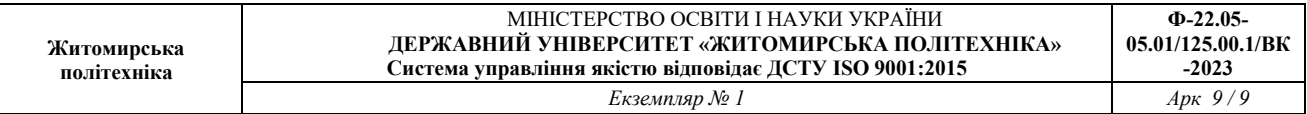

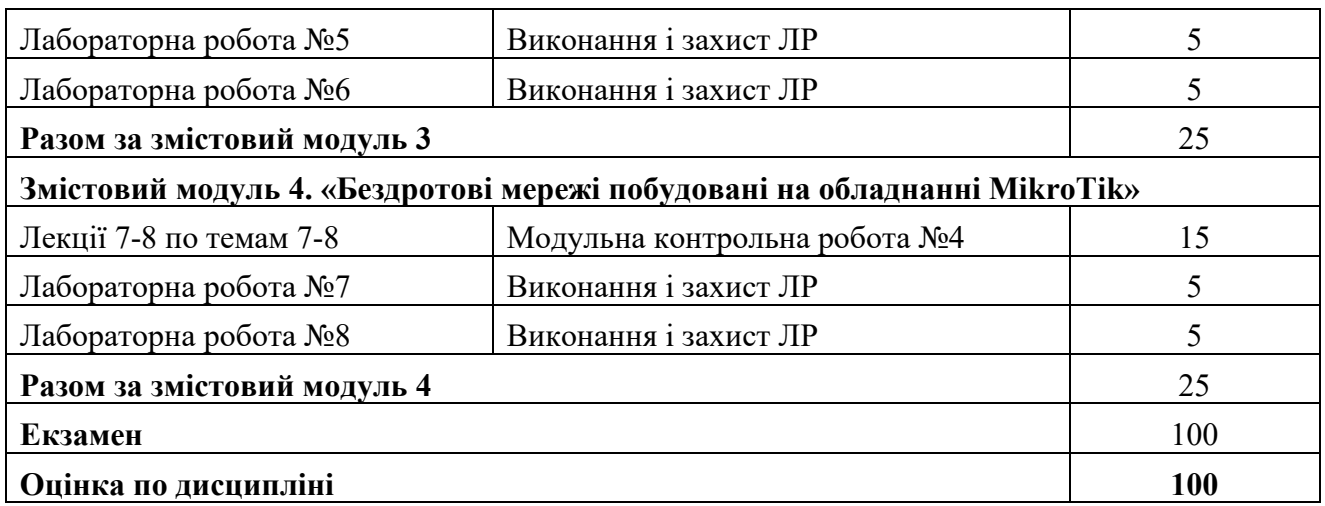

# **9. Рекомендована література Основна література**

- 1. Stephen Discher. RouterOS by Example, 2nd Edition: B&W, 2016 440 pages.
- 2. Tyler Hart. Networking with MikroTik: MTCNA Study Guide, 2017 -360 pages.
- 3. Tyler Hart. MikroTik Security guide, 2017 127 pages.

#### **Допоміжна література**

4. Stephen R. W. Discher. RouterOS by Example: Understanding MikroTik RouterOS Through Real Life Examples, 2011 – 360 pages

### **12. Інформаційні ресурси в Інтернеті**

1. <https://mikrotik.com/>

2. <https://help.mikrotik.com/docs/>

3. [https://help.gowifi.co.nz/support/solutions/articles/48001077268](https://help.gowifi.co.nz/support/solutions/articles/48001077268-beginners-guide-to-configuring-a-mikrotik-router-from-start-to-finish)-beginners-guideto-[configuring](https://help.gowifi.co.nz/support/solutions/articles/48001077268-beginners-guide-to-configuring-a-mikrotik-router-from-start-to-finish)-a-mikrotik-router-from-start-to-finish

4. [https://www.watchguard.com/help/docs/help](https://www.watchguard.com/help/docs/help-center/en-US/Content/Integration-Guides/General/Mikrotik%20VPN_firebox.html)-center/en-US/Content/Integration-[Guides/General/Mikrotik%20VPN\\_firebox.html](https://www.watchguard.com/help/docs/help-center/en-US/Content/Integration-Guides/General/Mikrotik%20VPN_firebox.html)

5. [https://mum.mikrotik.com/presentations/MN17/presentation\\_4575\\_1497945824.pd](https://mum.mikrotik.com/presentations/MN17/presentation_4575_1497945824.pdf) [f](https://mum.mikrotik.com/presentations/MN17/presentation_4575_1497945824.pdf)